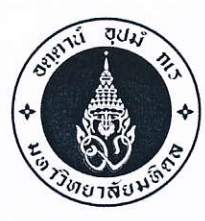

หอสมุดและคลังความรู้มหาวิทยาลัยมหิดล

โทร. i+๒๔-๔๒๕๐ โทรสาร ๐-๒๔๔๑-๙๕๘๐

 $\vec{\eta}$   $\vec{\eta}$   $\vec{\eta}$  ocom.bc/7.0 mmlo

วันที่ ๒๓ เมษายน พ.ศ. ๒๕๖๑

ขอความอนุเคราะห์ประชาสัมพันธ์และพิจารณาส่งบุคลากรเข้าร่วมอบรมหลักสูตร เรื่อง

คณบดี / ผู้อำนวยการ เรียน

สิ่งที่สิ่งมาด้วย เอกสารประชาสัมพันธ์หลักสูตรอบรม

้ด้วยหอสมุดและคลังความรู้มหาวิทยาลัยมหิดล โดยคณะทำงานจัดกิจกรรมบริการวิชาการเพื่อสร้างรายได้ให้ หอสมุดและคลังความรู้มหาวิทยาลัยมหิดล กำหนดจัดโครงการบริการวิชาการ/กิจกรรมของหอสมุดและคลังความรู้ฯ ประจำปีงบประมาณ ๒๕๖๑ โดยมีหลักสูตรซึ่งมีเนื้อหาเน้นในเรื่องการพัฒนาบุคลากรทั้งภาครัฐ รัฐวิสาหกิจ และ เอกชนในด้านต่างๆ รวมทั้งสิ้น ๖ หลักสูตร ดังต่อไปนี้

ึด. หลักสูตร "เทคนิคการถ่ายภาพเพื่อการสื่อสารประชาสัมพันธ์" รุ่นที่ ๑

๒. หลักสูตร "การสร้างสรรค์ Motion Infographic เพื่อการนำเสนอข้อมูลภาพเคลื่อนไหว ด้วยโปรแกรม Adobe After Effect & Illustrator" รุ่นที่ ๓

๓. หลักสูตร "เทคนิคการตัดต่อลำดับภาพสื่อดิจิทัลอย่างมืออาชีพด้วยโปรแกรมคอมพิวเตอร์ (Professional Non-Linear Editing Techniques)" รุ่นที่ ๒

๔. หลักสูตร "Motion Infographic กับการนำเสนอข้อมูลภาพเคลื่อนไหว ด้วยโปรแกรม Adobe After Effect" ระดับ Advance รุ่นที่ ๑

๕. หลักสูตร "มหัศจรรย์ภาพสวยด้วย Adobe Lightroom & Photoshop" รุ่นที่ ๑

๖. หลักสูตร "การผลิตสื่อสิ่งพิมพ์ดิจิทัลด้วย Adobe Indesign" รุ่นที่ ๒

หอสมุดและคลังความรู้ฯ เห็นว่า หลักสูตรดังกล่าวจะเป็นประโยชน์ต่อการพัฒนาบุคลากรภายในหน่วยงาน ของท่าน ผู้เข้าอบรม สามารถนำความรู้ที่ได้รับไปพัฒนาและเพิ่มประสิทธิภาพการทำงานได้เป็นอย่างดี ผู้สนใจศึกษา รายละเอียด วิธีการลงทะเบียนและการชำระเงินได้ที่เว็บไซต์ http://training.li.mahidol.ac.th/Course2018 ตั้งแต่บัดนี้เป็นต้นไป อนึ่ง ข้าราชการผู้เข้าร่วมอบรมมีสิทธิ์เบิกค่าลงทะเบียนได้ตามระเบียบกระทรวงการคลัง พนักงานรัฐวิสาหกิจมีสิทธิ์เบิกค่าลงทะเบียนได้ตามระเบียบของหน่วยงาน

จึงเรียนมาเพื่อโปรดให้ความอนุเคราะห์ประชาสัมพันธ์หลักสูตร และพิจารณาส่งบุคลากรเข้าร่วมอบรมด้วย จักขอบพระคุณยิ่ง

> ผู้อำนวยการหอสมุดและคลังความรู้มหาวิทยาลัยมหิดล

ผู้ประสานงาน :

- ๑. คุณนวลปรางค์ ศรัทธาบุญ หมายเลขโทรศัพท์ ๐-๒๘๐๐-๒๖๘๐-๙ ต่อ ๔๓๒๑ e-mail: nualprang.sud@mahidol.ac.th
- ๒. คุณปรียะ ศิวกุลกำธร หมายเลขโทรศัพท์ ๐-๒๘๐๐-๒๖๘๐-๙ ต่อ ๔๒๑๑ e-mail: preeya.siw@mahidol.ac.th

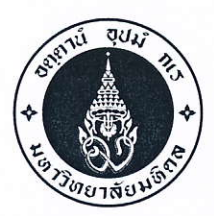

หอสมุดและคลังความรู้มหาวิทยาลัยมหิดล ๒๕/๒๕ ถนนพุทธมณฑลสาย ๔ ต.ศาลายา อ.พุทธมณฑล จ.นครปฐม ๗๓๑๗๐ โทร. o-๒๘๐๐-๒๖๘๐-๙ โทรสาร o-๒๔๔๑-๙๕๘๐

 $\vec{\mathfrak{n}}$  ศธ $\circ$ ๕๑๗.๒๙/ว.๐๓๗๑ วันที่ | ๒๓ เมษายน พ.ศ. ๒๕๖๑ เรื่อง ขอความอนุเคราะห์ประชาสัมพันธ์และพิจารณาส่งบุคลากรเข้าร่วมอบรมหลักสูตร เรียน

### สิ่งที่สิ่งมาด้วย เอกสารประชาสัมพันธ์หลักสูตรอบรม

้ด้วยหอสมุดและคลังความรู้มหาวิทยาลัยมหิดล โดยคณะทำงานจัดกิจกรรมบริการวิชาการเพื่อสร้างรายได้ให้ หอสมุดและคลังความรู้มหาวิทยาลัยมหิดล กำหนดจัดโครงการบริการวิชาการ/กิจกรรมของหอสมุดและคลังความรู้ฯ ประจำปีงบประมาณ ๒๕๖๑ โดยมีหลักสูตรซึ่งมีเนื้อหาเน้นในเรื่องการพัฒนาบุคลากรทั้งภาครัฐ รัฐวิสาหกิจ และเอกชนใน ด้านต่างๆ รวมทั้งสิ้น ๖ หลักสูตร ดังต่อไปนี้

๑. หลักสูตร "เทคนิคการถ่ายภาพเพื่อการสื่อสารประชาสัมพันธ์" รุ่นที่ ๑

๒. หลักสูตร "การสร้างสรรค์ Motion Infographic เพื่อการนำเสนอข้อมูลภาพเคลื่อนไหว ด้วยโปรแกรม Adobe After Effect & Illustrator" รุ่นที่ ๓

.๓. หลักสูตร "เทคนิคการตัดต่อลำดับภาพสื่อดิจิทัลอย่างมืออาชีพด้วยโปรแกรมคอมพิวเตอร์ (Professional Non-Linear Editing Techniques)" รุ่นที่ ๒

๔. หลักสูตร "Motion Infographic กับการนำเสนอข้อมูลภาพเคลื่อนไหว ด้วยโปรแกรม Adobe After Effect" ระดับ Advance รุ่นที่ ๑

๕. หลักสูตร "มหัศจรรย์ภาพสวยด้วย Adobe Lightroom & Photoshop" รุ่นที่ ๑

๖. หลักสูตร "การผลิตสื่อสิ่งพิมพ์ดิจิทัลด้วย Adobe Indesign" รุ่นที่ ๒

หอสมุดและคลังความรู้ฯ เห็นว่า หลักสูตรดังกล่าวจะเป็นประโยชน์ต่อการพัฒนาบุคลากรภายในหน่วยงาน ของท่าน ผู้เข้าอบรมสามารถนำความรู้ที่ได้รับไปพัฒนาและเพิ่มประสิทธิภาพการทำงานได้เป็นอย่างดี ผู้สนใจศึกษารายละเอียด วิธีการลงทะเบียนและการชำระเงินได้ที่เว็บไซต์ http://training.li.mahidol.ac.th/Course2018 ตั้งแต่บัดนี้เป็นต้นไป อนึ่ง ข้าราชการผู้เข้าร่วมอบรมมีสิทธิ์เบิกค่าลงทะเบียนได้ตามระเบียบกระทรวงการคลัง พนักงานรัฐวิสาหกิจมีสิทธิเบิก ค่าลงทะเบียนได้ตามระเบียบของหน่วยงาน

จึงเรียนมาเพื่อโปรดให้ความอนุเคราะห์ประชาสัมพันธ์หลักสูตร และพิจารณาส่งบุคลากรเข้าร่วมอบรมด้วย จักขอบพระคุณยิ่ง

ขอแสดงความนับถือ

 $\frac{301 \, \text{MeV}}{2}$ ( ดร. รุจเรขา วิทยาวุฑฒิกุล ) ผู้อำนวยการหอสมุดและคลังความรู้มหาวิทยาลัยมหิดล

ผู้ประสานงาน :

- ๑. คุณนวลปรางค์ ศรัทธาบุญ หมายเลขโทรศัพท์ ๐-๒๘๐๐-๒๖๘๐-๙ ต่อ ๔๓๒๑ e-mail: nualprang.sud@mahidol.ac.th
- ๒. คุณปรียะ ศิวกุลกำธร หมายเลขโทรศัพท์ ๐-๒๘๐๐-๒๖๘๐-๙ ต่อ ๔๒๑๑ e-mail: preeya.siw@mahidol.ac.th

# **หลักสูตร "เทคนิคการถ่ายภาพเพื่อการสื่อสารประชาสัมพันธ์"**

#### **หลักการและเหตุผล**

การถ่ายภาพ ถือเป็นศาสตร์และศิลป์เพราะภาพถ่ายที่เกิดขึ้นจากผู้ถ่าย นอกจากทุกภาพจะมีความสวยงาม ตามจินตนาการของผู้ถ่ายภาพแล้ว จะต้องสื่อความหมายหรือเรื่องราวที่ต้องการสื่อสารไปยังผู้ดู ได้เข้าใจไปในทิศทาง ที่ต้องการโดยอาศัยภาพถ่ายเป็นสื่อกลาง ภาพถ่ายจึงมีความสำคัญอย่างยิ่ง

หลักสูตร"เทคนิคการถ่ายภาพเพื่อการสื่อสารประชาสัมพันธ์" จึงเป็นหลักสูตรที่ทางหอสมุดและคลังความรู้ฯ ร่วมมือกับ บริษัท Canon Thailand จัดทำขึ้น เพื่อใช้หลักสูตรนี้เป็นเครื่องมือในการพัฒนาบุคลากรในสายงานที่ เกี่ยวข้องกับการถ่ายภาพ การผลิตสื่อเพื่อการนำเสนอ หรือเพื่อการสื่อสารประชาสัมพันธ์กิจกรรมของหน่วยงาน ต่างๆ หลักสูตร "เทคนิคการถ่ายภาพเพื่อการสื่อสารประชาสัมพันธ์" จึงมีเนื้อหาที่เน้นให้ผู้เข้าอบรมได้ฝึกทักษะการ ใช้กล้องดิจิทัล (DSLR) เทคนิคการถ่ายภาพแบบต่างๆ การฝึกปฏิบัติการถ่ายภาพนอกสถานที่ และการถ่ายภาพใน Studio เพื่อเป็นการส่งเสริมและพัฒนาบุคลากรให้เกิดทักษะ ประสบการณ์ด้านเทคโนโลยีการถ่ายภาพ ที่สอดคล้อง กับการใช้งานภาพถ่ายในสังคมดิจิทัล

### **วัตถุประสงค์**

- 1. เพื่อให้ผู้เข้าอบรมมีความรู้ความเข้าใจ เกี่ยวกับเทคนิคการถ่ายภาพเพื่อการสื่อสารประชาสัมพันธ์
- 2. เพื่อให้ผู้เข้าอบรมมีทักษะในการใช้เครื่องมือ อุปกรณ์ตลอดจนเทคนิคการถ่ายภาพแบบต่างๆ เพื่อการ สื่อสารประชาสัมพันธ์ได้อย่างเหมาะสม
- ่ 3. เพื่อให้ผู้เข้าอบรมสามารถนำความรู้ ความเข้าใจ และทักษะในการทำงานกับเทคนิคการถ่ายภาพเพื่อ การสื่อสารประชาสัมพันธ์ ไปประยุกต์ใช้ในการดำเนินงานของตนเอง

### **กลุ่มเป้าหมาย** รับจำนวน 40 คน

- 1. บุคลากรด้านเทคโนโลยีสารสนเทศและการสื่อสาร ด้านเทคโนโลยีการศึกษา ฯลฯ
- 2. บุคลากรสายงานประชาสัมพันธ์ ของหน่วยงานต่างๆ ทั้งภาครัฐและเอกชน
- 3. บุคลากรในสายงานที่เกี่ยวข้องกับการผลิตสื่อเพื่อการนำเสนอของหน่วยงานต่างๆทั้งภาครัฐ และเอกชน

### **หัวข้อการอบรม**

- 1. หลักการเทคนิคการปรับแต่งค่าต่างๆของกล้องและอุปกรณ์การถ่ายภาพดิจิทัล DSLR
- 2. การจัดองค์ประกอบกับภาพถ่ายเพื่อการสื่อสารประชาสัมพันธ์
- 3. เทคนิคการถ่ายภาพแบบต่างๆ เพื่อการสื่อสารประชาสัมพันธ์
- 4. แสงและการปรับแต่งค่าการวัดแสง เพื่อการถ่ายภาพนอกสถานที่
- 5. การถ่ายภาพใน Studio กับการจัดแสงเพื่อการถ่ายภาพ Portrait และ Packshot
- **6.** บริหารจัดการ จัดเก็บ การสร้างCatalogภาพถ่ายดิจิทัล เพื่อการใช้งานอย่างมีประสิทธิภาพ

#### **ระยะเวลาการฝึกอบรม / สถานที่**

ระหว่างวันที่ 13 - 15 มิถุนายน 2561 (จำนวน 3 วัน) ณ ห้องฝึกอบรมฯ หอสมุดและความรู้มหาวิทยาลัยมหิดล ศาลายา

**ค่าลงทะเบียน** ( รวมเอกสาร อาหารกลางวัน อาหารว่าง-เครื่องดื่ม ใบวุฒิบัตร)

- บุคลากรของมหาวิทยาลัยมหิดล คนละ 3,500บาท

- บุคลากรภายนอกหรือทั่วไป คนละ 4,000 บาท

**\*\*\*หมายเหตุ ผู้เข้าอบรมเตรียมกล้อง DSLR (ได้ทุกยี่ห้อ) ส าหรับฝึกอบรมมาเอง**

#### **การลงทะเบียน**

ลงทะเบียนผ่านทางเว็บไซต์ http://training.li.mahidol.ac.th/Course2018/

#### **วิทยากร**

- 1. วิทยากรจาก บริษัท Canon Thailand
- 2. ดร. อภิภู สิทธิภูมิมงคล รองผู้อำนวยการฝ่ายบริการและพันธกิจพิเศษ
- 3. ดร.กฤตนัย ธารารัตนสุวรรณ มหาวิทยาลัยเทคโนโลยีราชมงคลสุวรรณภูมิ วิทยาเขตสุพรรณบุรี

#### **ติดต่อสอบถาม**

- 1. คุณ นวลปรางค์ ศรัทธาบุญ เบอร์โทรศัพท์ 02-800-2689 ต่อ 4321
- 2. คุณปรียะ ศิวกุลกำธร เบอร์โทรศัพท์ 02-800-2689 ต่อ 4211

# **ก าหนดการฝึกอบรม**

# **หลักสูตร "เทคนิคการถ่ายภาพเพื่อการสื่อสารประชาสัมพันธ์" ณ ห้องปฏิบัติการคอมพิวเตอร์ หอสมุดและคลังความรู้มหาวิทยาลัยมหิดล**

**----------------------------------------------------------------------------------------------------**

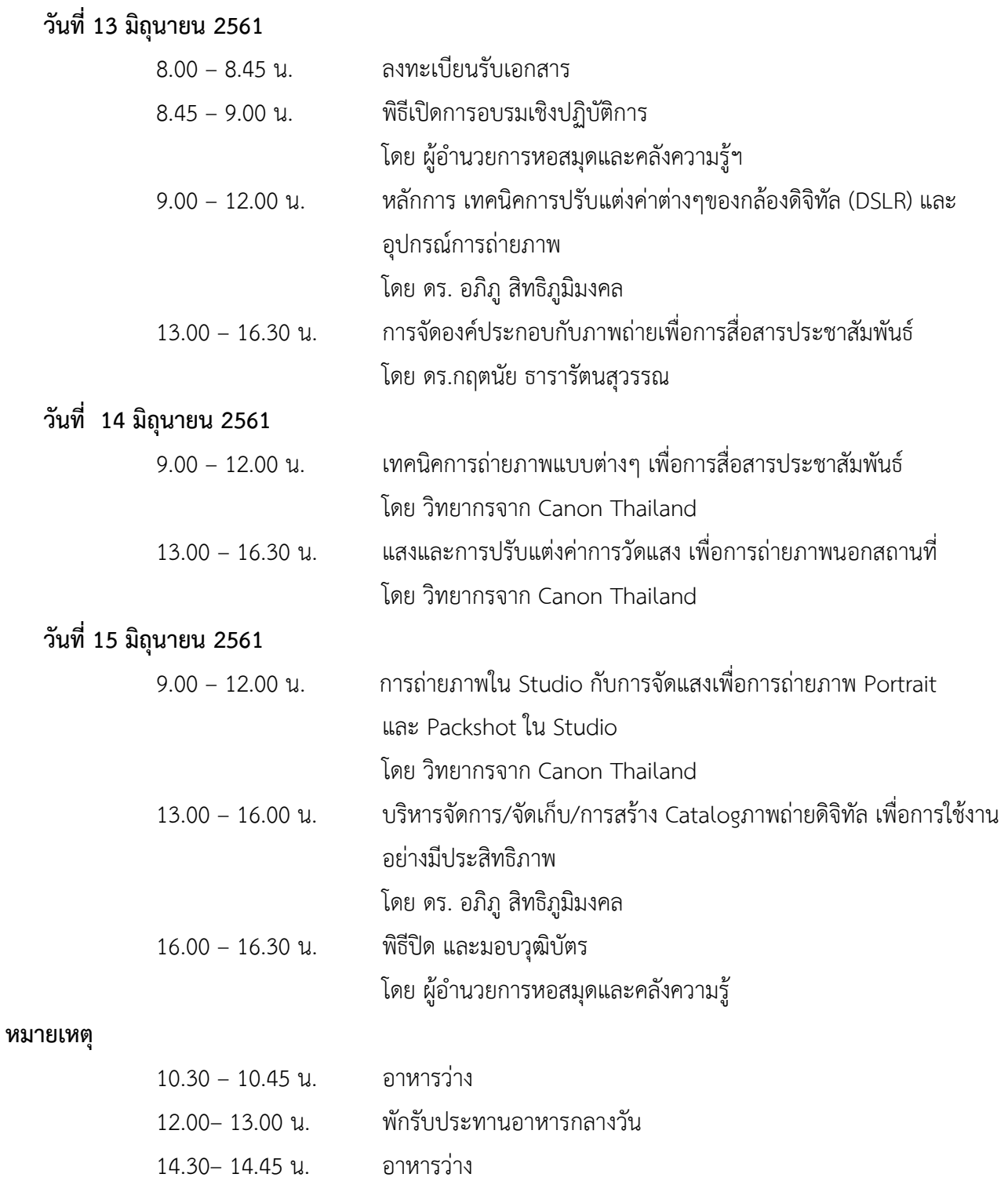

# **ใบสมัครเข้ารับการฝึกอบรม โครงการบริการวิชาการ/กิจกรรม ของหอสมุดและคลังความรู้มหาวิทยาลัยมหิดล ประจ าปีงบประมาณ 2561**

**----------------------------------------------------**

# **ข้อมูลผู้สมัคร**

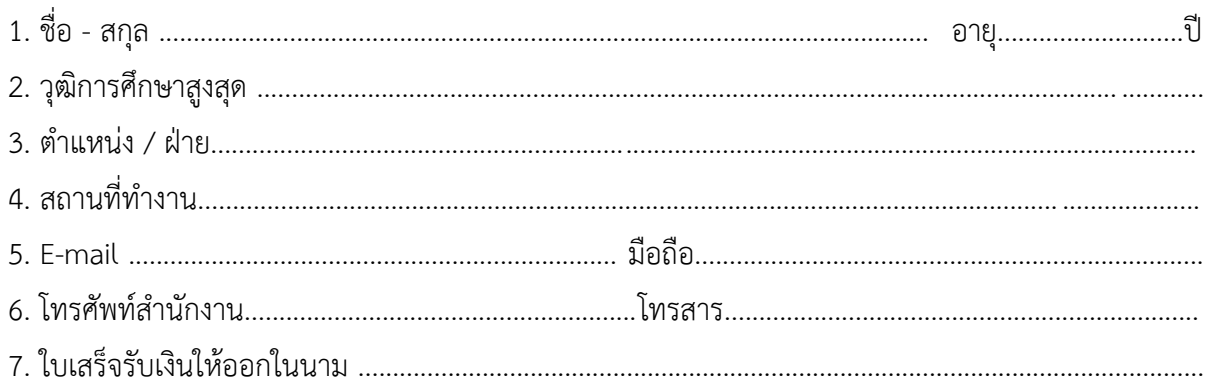

# **มีความประสงค์ขอลงทะเบียนเข้าอบรมในหลักสูตร ดังต่อนี้**

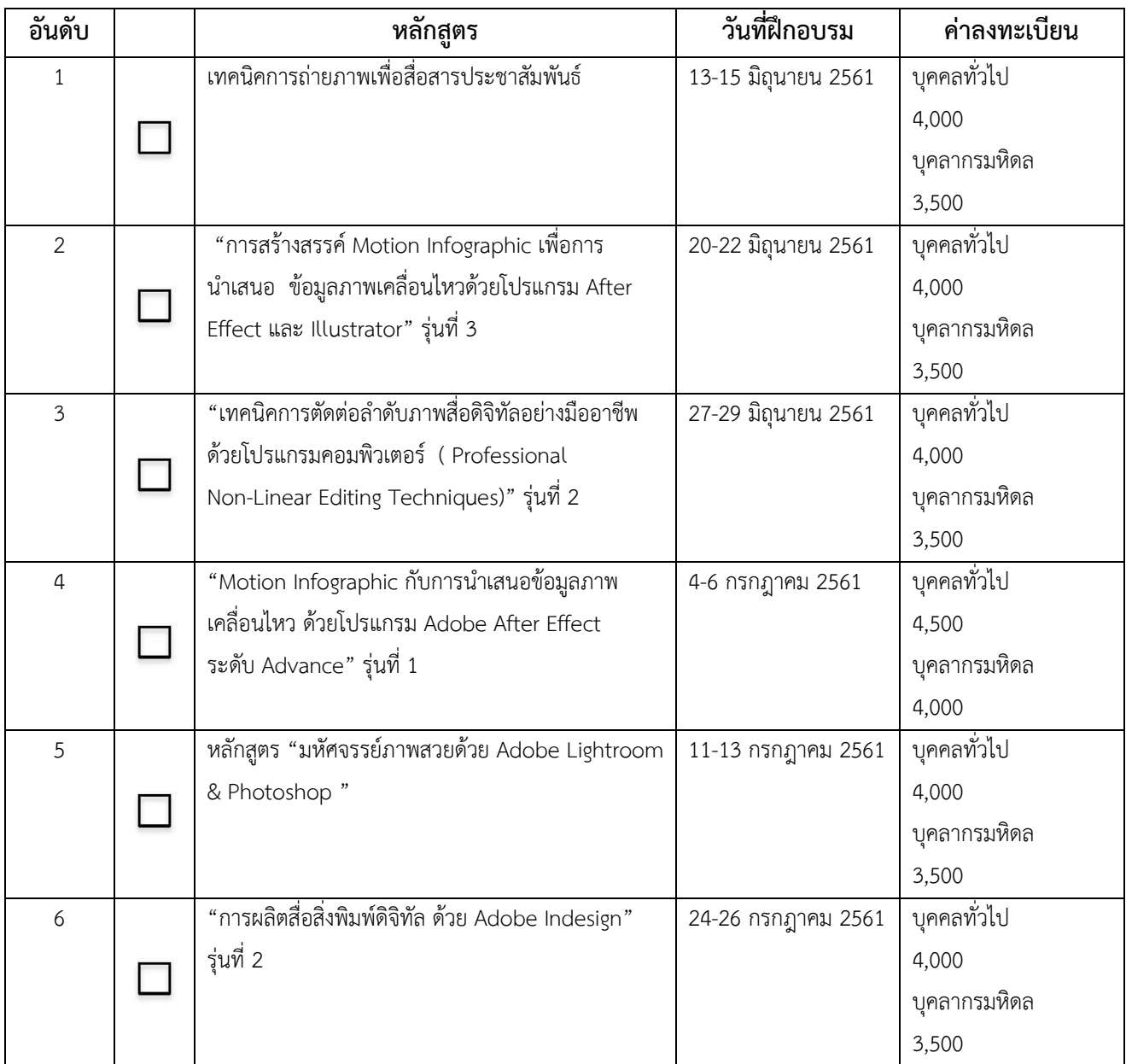

ขอลงทะเบียนเข้ารับการฝึกอบรม จำนวน ...................หลักสูตร เป็นเงิน.............................บาท

## **การช าระเงิน**

กรุณาโอนเงินเข้าบัญชีมหาวิทยาลัยมหิดล ธนาคารไทยพาณิชย์ สาขาศิริราช บัญชีออมทรัพย์ เลขที่บัญชี 016-210322-3

# ึกรุณาส่งหลักฐานการชำระเงินและแบบตอบรับการเข้าอบรมไปที่ :

- ทางโทรสาร หมายเลข 02-4419580
- ทางออนไลน์ที่หน้าเว็บไซต์ของหอสมุดและคลังความรู้ฯ http://training.li.mahidol.ac.th/Course2018/
- ทาง E-mail : ajcharaporn.asa@mahidol.ac.th

### **การลงทะเบียน**

ลงทะเบียนผ่านทางเว็บไซต์ http://training.li.mahidol.ac.th/Course2018/ **สอบถามการช าระเงินเพิ่มเติม** ได้ที่

- **-** คุณอัจฉราพร อัศเวศน์ หมายเลขโทรศัพท์ 02-4419581, 02-8002680-9 ต่อ 4248
- คุณเอกอรุณ ลลินโท หมายเลขโทรศัพท์ 02-4419581, 02-8002680-9 ต่อ 4213

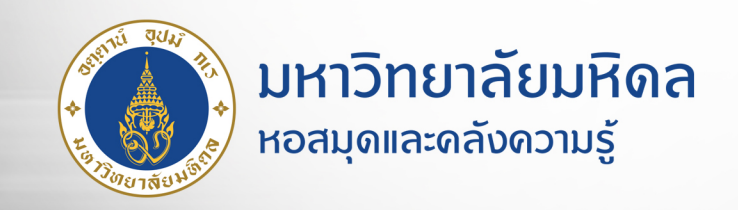

# โครงการอบรมเชิงปฏิบัติการ

# **เทคนิคการถ่ายภาพ** <u>เพื่อการสื่อสารประชาสัมพันธ์</u>

# PHOTOGRAPHY BY

# Canon ระหว่างวันที่

13-15 มิกุนายน 2561 ลงทะเบียน วันนี้ - 8 มิกุนายน 2561

**วิทยากร** ดร.อกิภู สิทธิภูมิมงดล ดร.กฤตนัย ธารารัตนสุวรรณ ดุณปิยะฉัตร แกหลง รักพงษ์ ชลัษเฐียร

สถานที่ : ห้องปฏิบัติการคอมพิวเตอร์ ชั้น 2 อาดารหอสมุดและดลังรู้มหาวิทยาลัยมหิดล

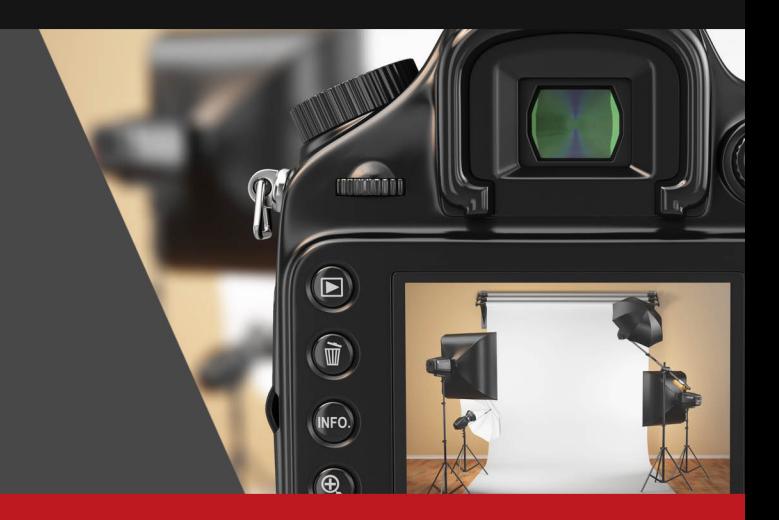

บุคลากรมหิดล 3,500 บาท

# หัวข้อที่ใช้อบรม

- เรียนรู้การถ่ายภาพการควบคุมกล้องและปุ่มคำสั่งต่าง ๆ <u>์<br>ในการใช้งานที่สำดัญ</u>
- เรียนรู้หลักการถ่ายภาพเบื้องต้น
- เรียนรู้หลักการจัดองค์ประกอบภาพ และการควมคุมแสง
- เรียนรู้เรื่องการวัดแสงเพื่อใช้ในการถ่ายภาพใน Studio
- ฝึกทักษะการถ่ายภาพใน Studio ด้วยอุปกรณ์มืออาชีพ
- เรียนรู้การถ่ายภาพนอกสถานที่ ฝึกทักษะการใช้กล้อง ้การปรับใช้ไหมดต่าง ๆ ของกล้อง ในสถานการณ์จริง - การบริหารจัดการภาพถ่ายอย่างเป็นระบบ ด้วยโปรแกรมคอมพิวเตอร์

# ี่ ด่าลงทะเบียนต่อหลักสูตร 4,000 บาท

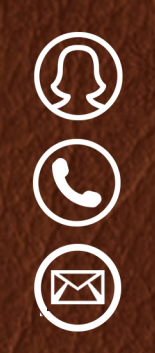

# ้นวลปรางค์ ศรัทธาบุญ 0-2800-2680-5 ต่อ 4321 หรือ 4211 nualprang.sud@mahidol.ac.th

\*\*รับเพียงรุ่นละ 40 ท่าน เท่านั้น

www.li.mahidol.ac.th

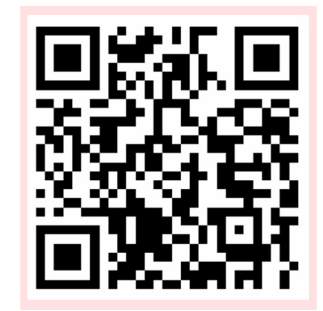